*Instructions to Person Making Request:* This form may be used only to request that data incorrectly entered electronically be conformed to the information on the summons that was served.

*Instructions to Court Staff:* Bring this form to the Chief Clerk or Chief Clerk's Designee.

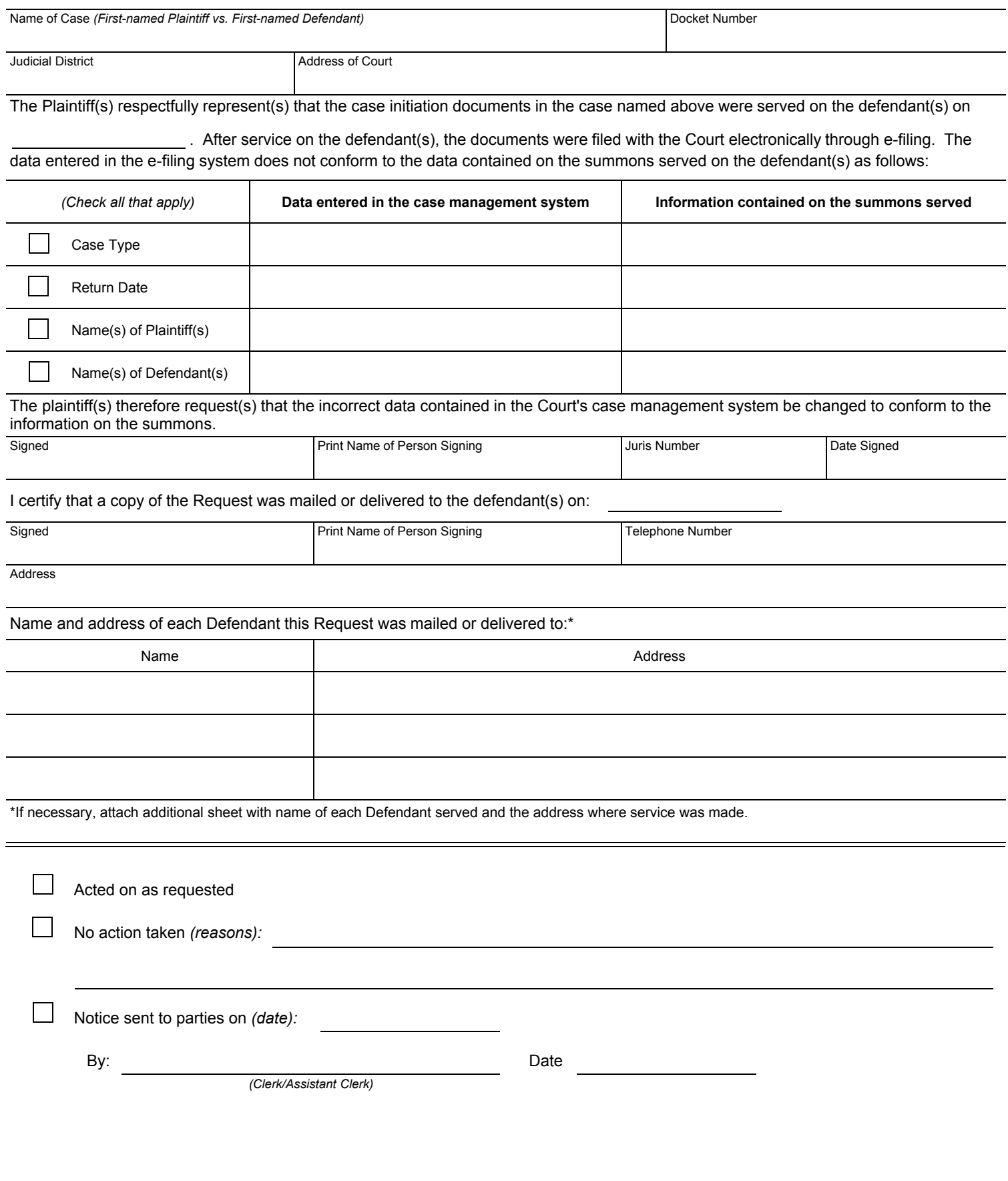